# Great Lakes Marsh Monitoring Program

## Bird Form Example

Oct 2017

By Kathy Jones

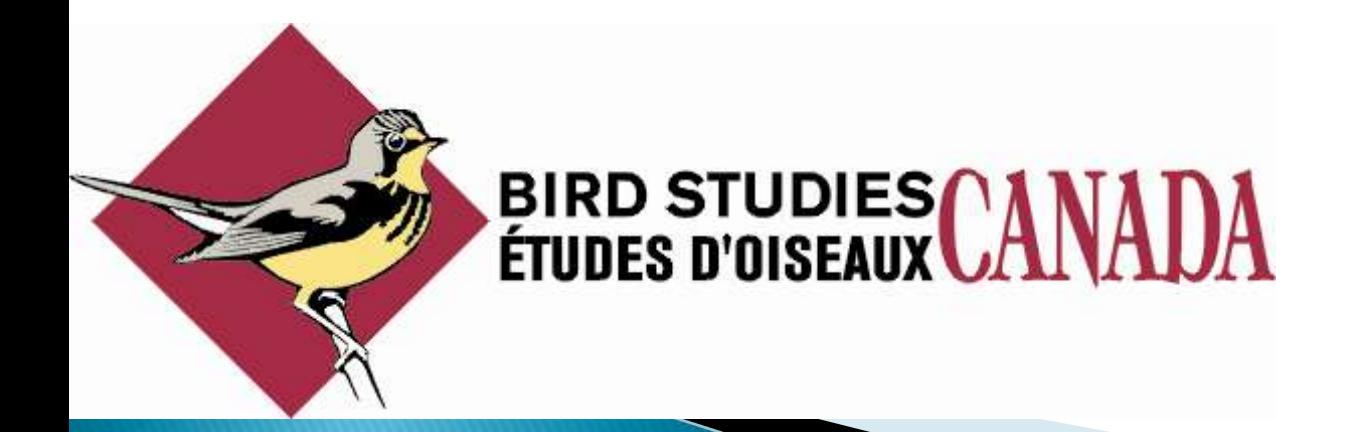

### **The Route/Contact Form**

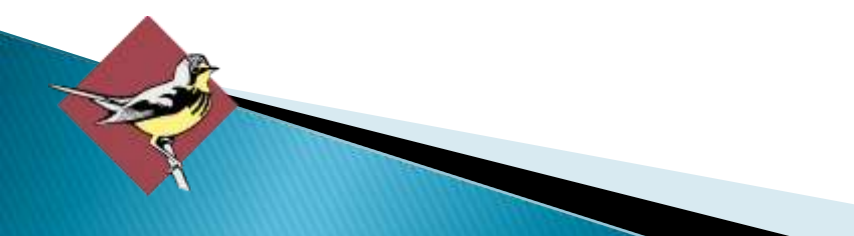

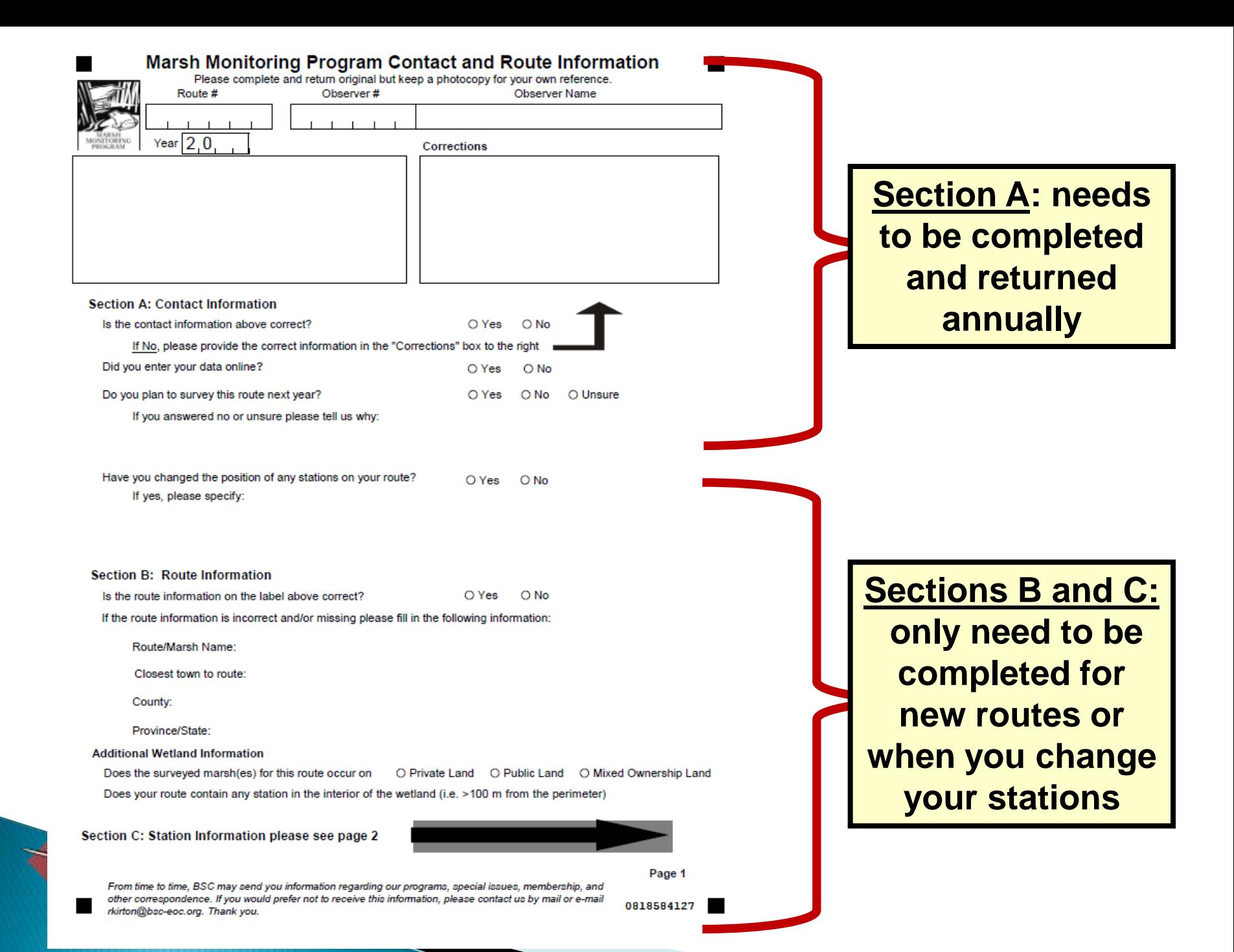

#### Marsh Monitoring Program Contact Sheet and Route Information

#### **Section C: Station Information**

This section only needs to be completed for new routes, if you have changed the route, or if the volunteer coordinated has requested updated information. Station information is used to accurately map your route, ideally to within a few meters (yards). Accurate maps allow us to: work with geo-referenced data sets, share the information with other scientists and ensures future participants can find exactly where to survey.

The best way to find coordinates is in the field using a GPS unit or a GPS app on your smartphone. Alternatively, you can provide coordinates from a mapping program or provide a map that clearly shows each station's locations.

#### Here are a few tips:

- We prefer latitude/longitude in the decimal degrees format (e.g. 45.603 -125.2323).
- Beware, many GPS units default to degrees decimal minutes (dd mm.mm, e.g. 45 37.435 -125 13.80). The conversion formula is degrees + (decimal minutes/60) or as an example: 45 + (37.435/60) = 45.603 decimal degrees. Head's up! For longitude, add the "-" for the western hemisphere after you do the math.
- To learn how to find coordinates online the 1 minute youtube video "finding latitude and longitude using the google.avi" (www.youtube.com/watch?v=krWf2ZVw6\_M) is really helpful.
- Google maps (www.googlemap.com) readily converts degrees minutes seconds (dd mm ss) & degree decimal minutes (dd mm.mm) to decimal degrees (dd.dddd). Just enter the value into the search bar (e.g. 45 37 26 -125 13 00), click search, and the appropriate value will appear.
- If you provide a map, choose one with enough detail that a stranger who has never been to the location can find your stations.

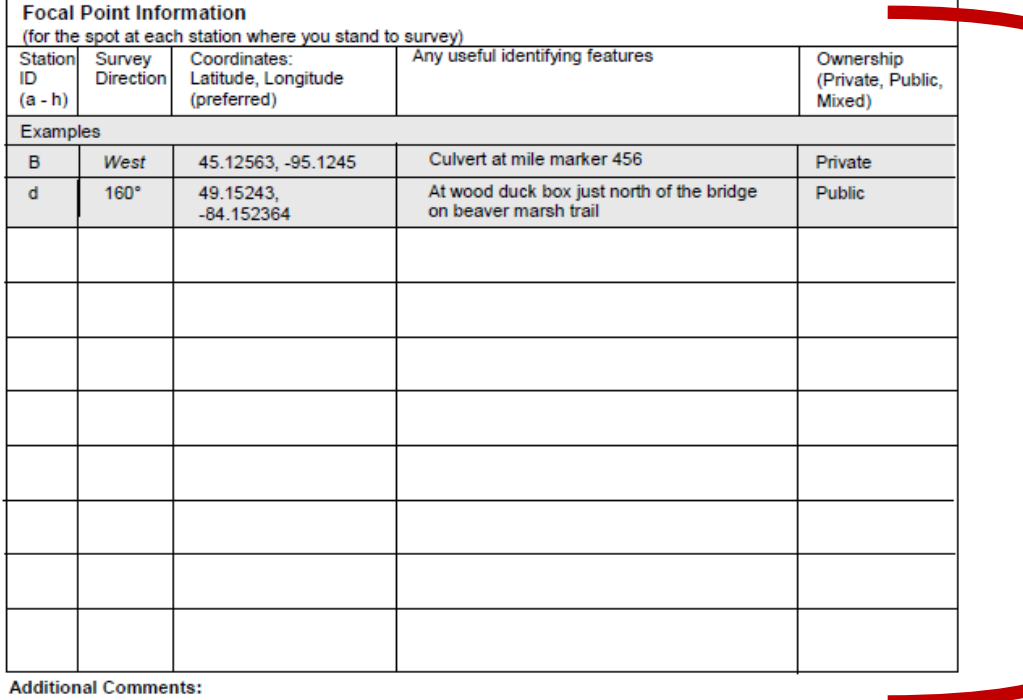

**C: only need to be completed for new routes or when you change your stations or when you have been asked to provide new station information**

Page 2

### **The Bird Survey Form**

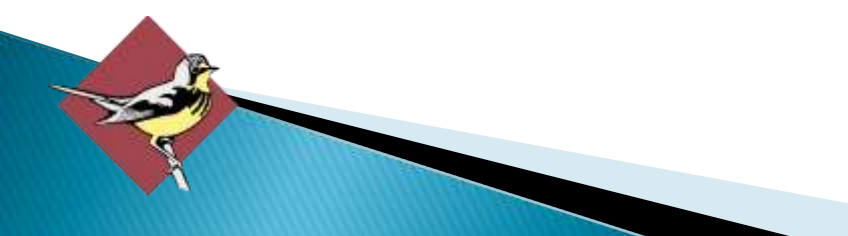

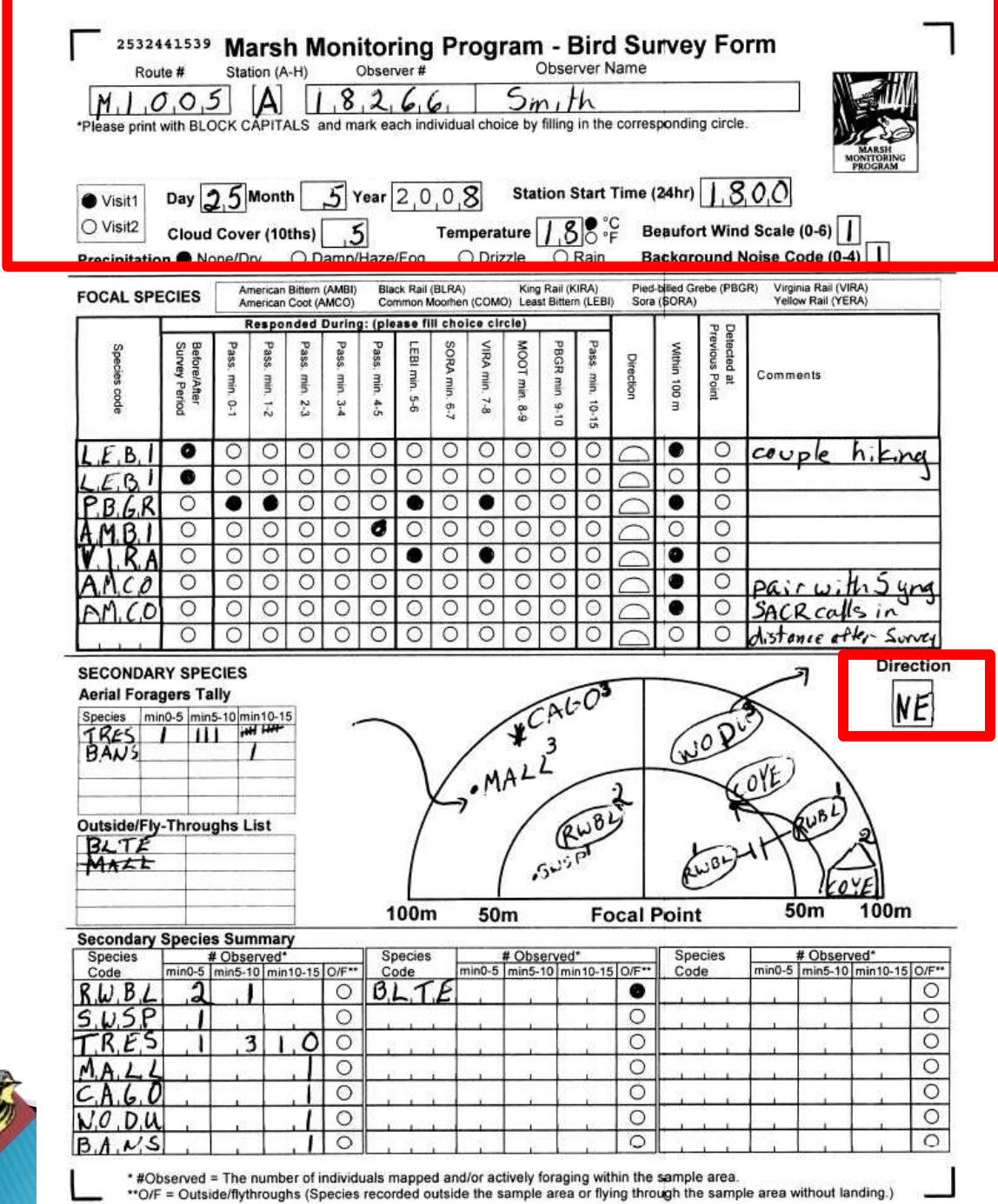

• **Please ensure that the visit information is completed every time and that we know what route you are and station you are at.**

• **By providing your focal point direction we can crossreference with our files to double-check station locations (if needed.**

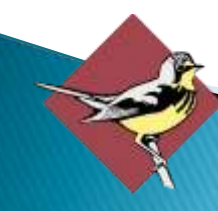

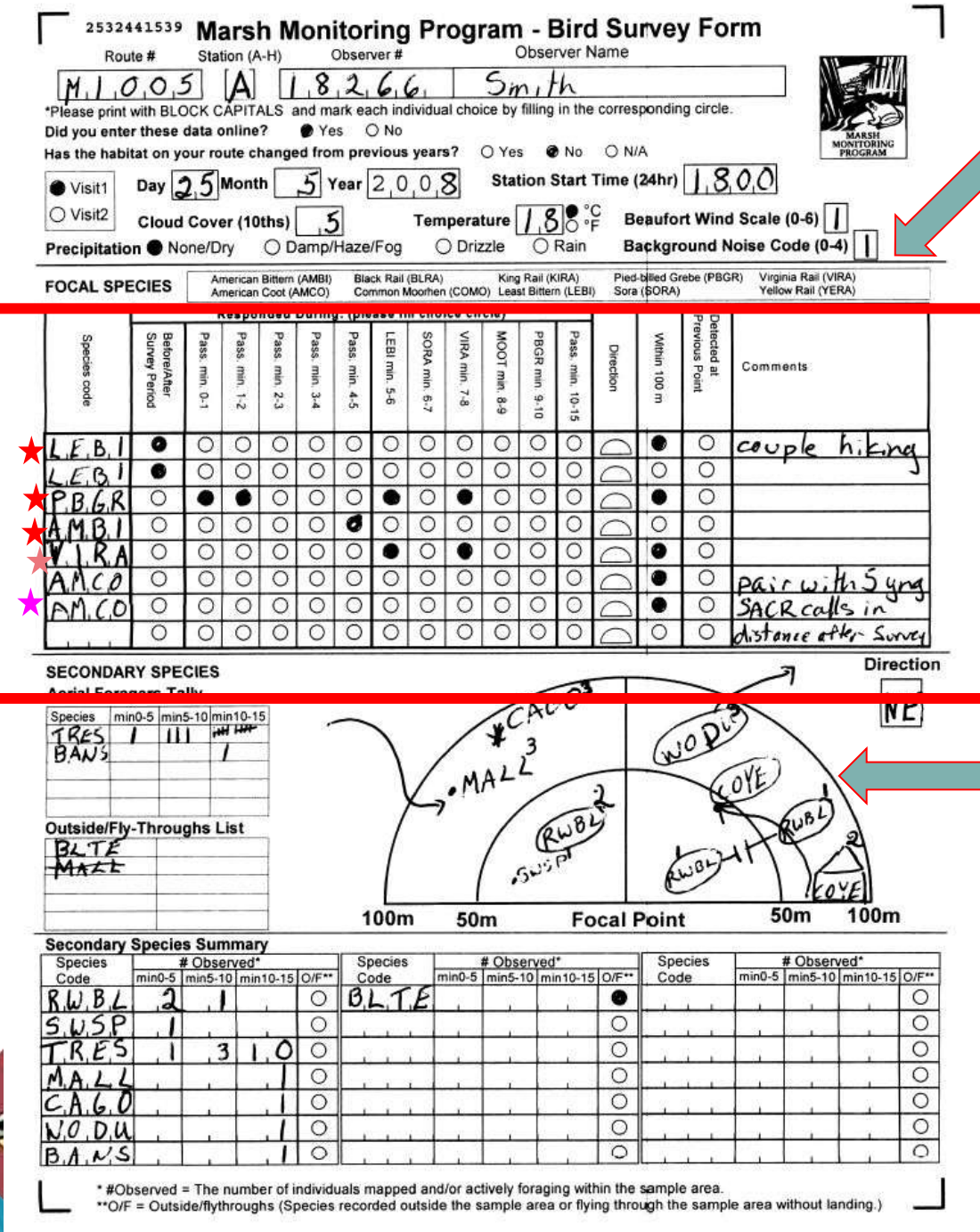

#### **THE FOCAL SPECIES TABLE**

• **Focal species are listed just above the focal species form**

• **You record ALL focal species heard "in front of you" – not behind.**

• **Each individual bird gets its own line – that means a pair gets two lines.**

• **You do not include young of the year.**

• **You can choose to include focal species of the map or leave them off (I leave them off).**

• **Focal species are not included in the Secondary Species Summary table at the bottom of the form.**

## **Non-focal bird species are important too!**

### **Mapped Observations (physically within station)**

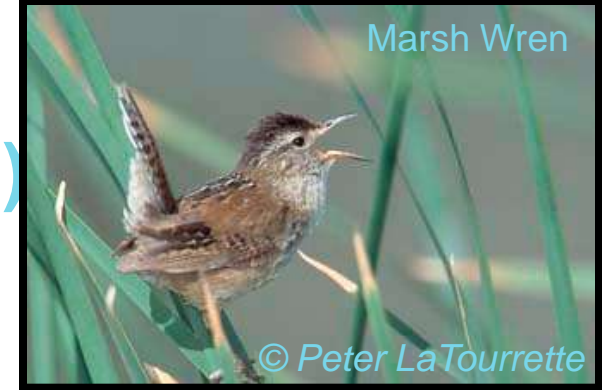

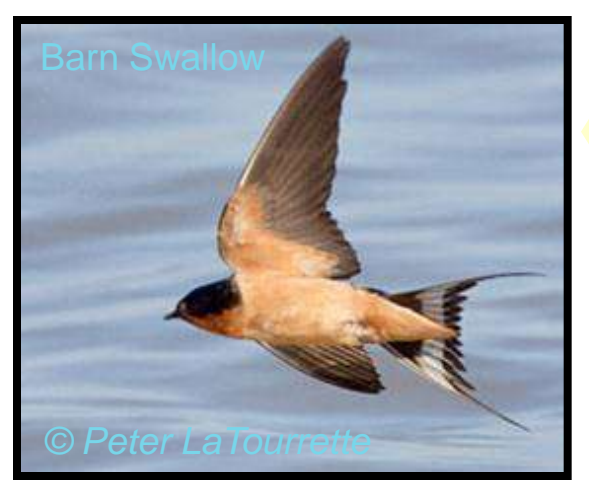

## **Aerial Foragers (actively foraging above station)**

## **Fly-Throughs (flying above station)**

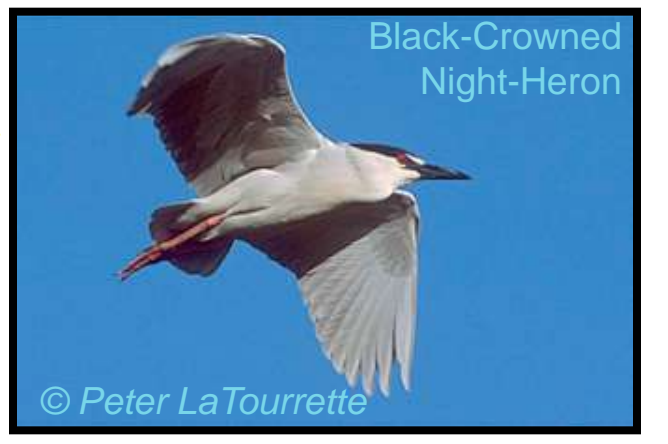

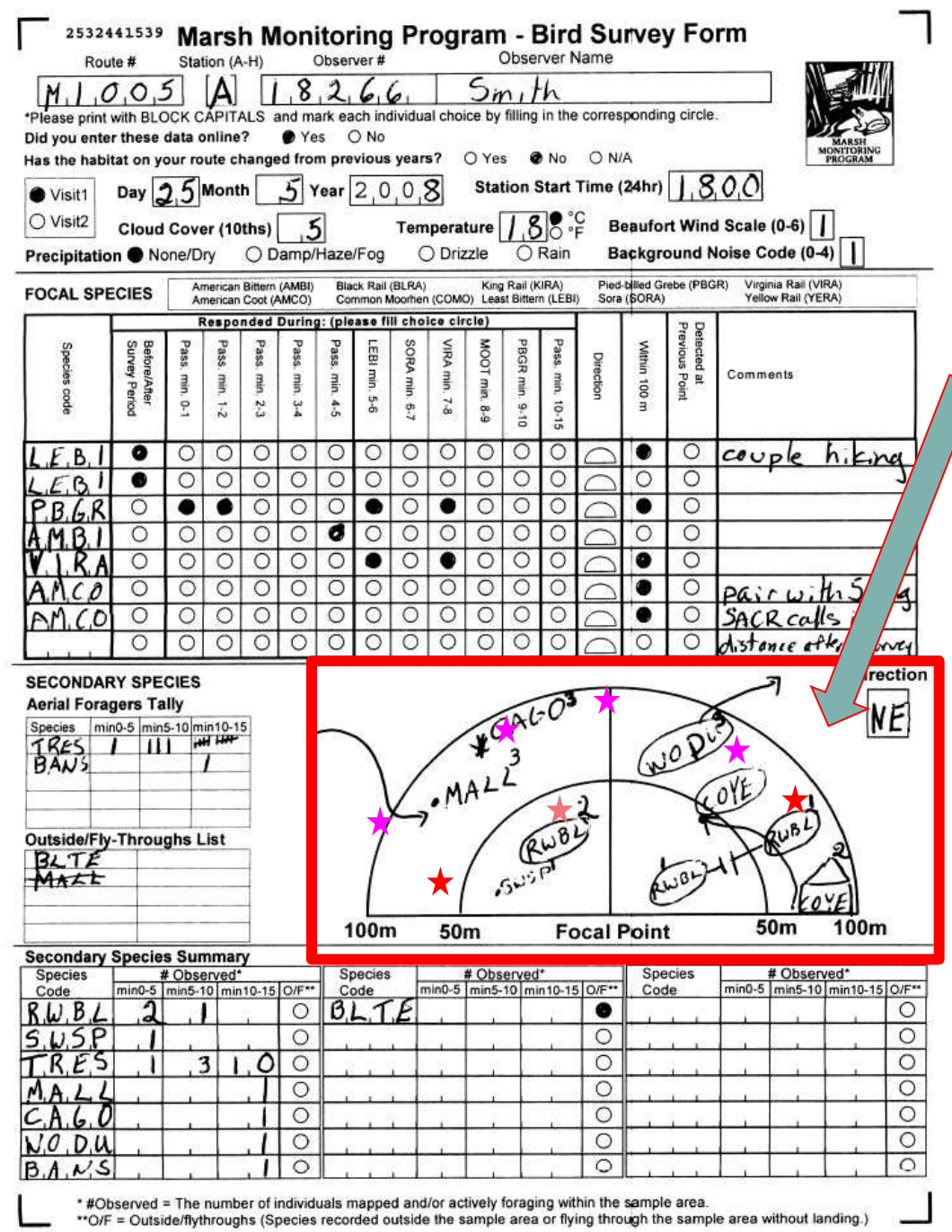

### **MAPPING SECONDARY SPECIES**

- **The map is the "meat and potatoes" of the secondary species portion of the form**
- **ANY bird seen/heard on the water or the vegetation within the 100m station area should be mapped here.**
- **You need to be able to tell which minute period each bird is first seen/heard in: 1 (min 0-5), 2 (min 5- 10) or 3 (min 10-15).**
- **And you need to be able to count the number of birds.**
- **Only record adults.**

• **If you record more than one bird identify the time period and the number of individuals e.g. SWSP2 X5 (5 swamp sparrows first observed in time period 2).**

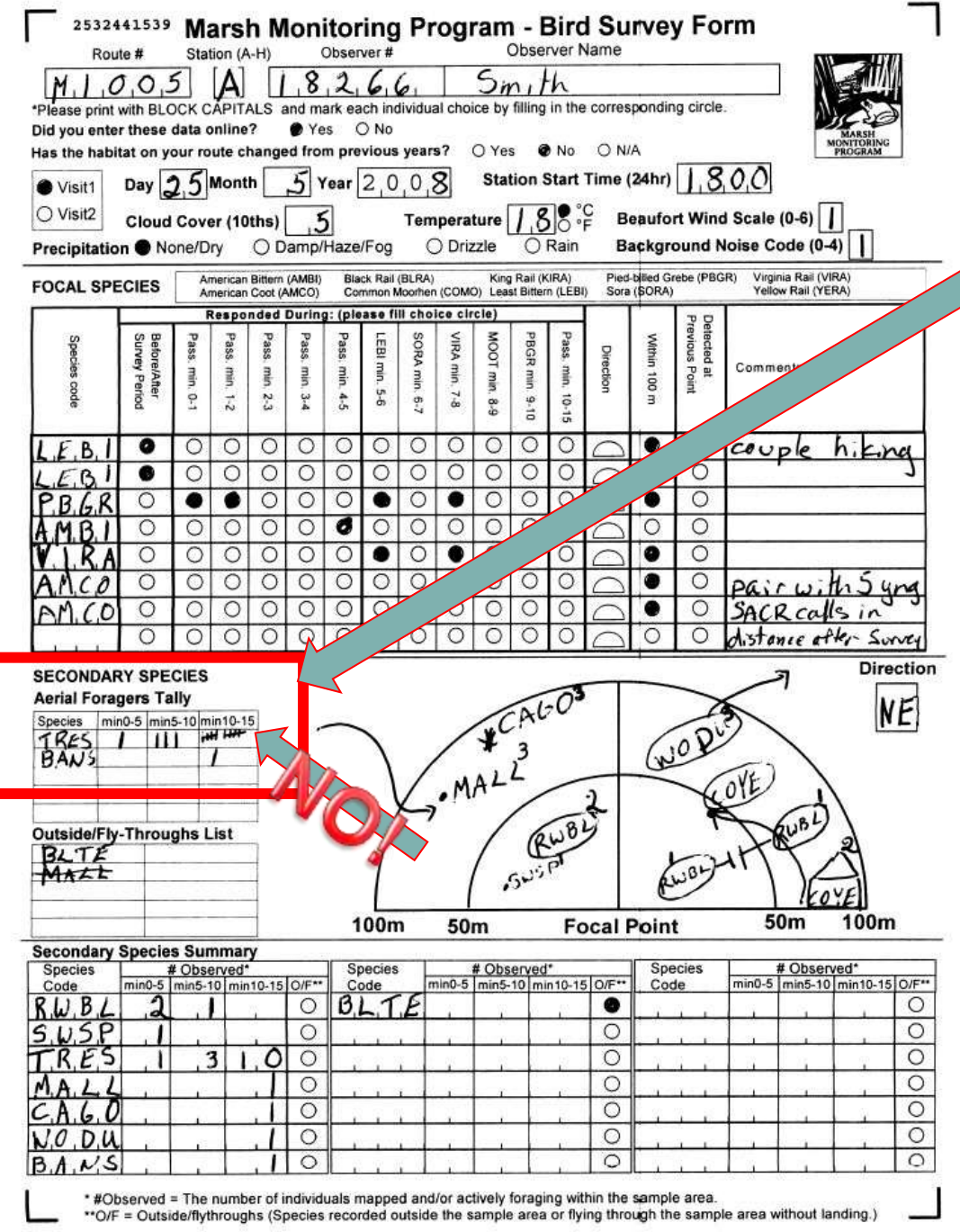

#### **THE AERIAL FORAGER TABLE**

• **Only use this table to record aerial forager.**

• **These are birds that are hunting/eating/foraging on the wing – like swallows, flycatchers, belted kingfishers, terns, perhaps harriers or eagles.** 

• **Aerial foragers are in decline so it is important to track them correctly**

• **Do not use this table to tally the other species heard or seen on the**  station. These should be **included on the map.**

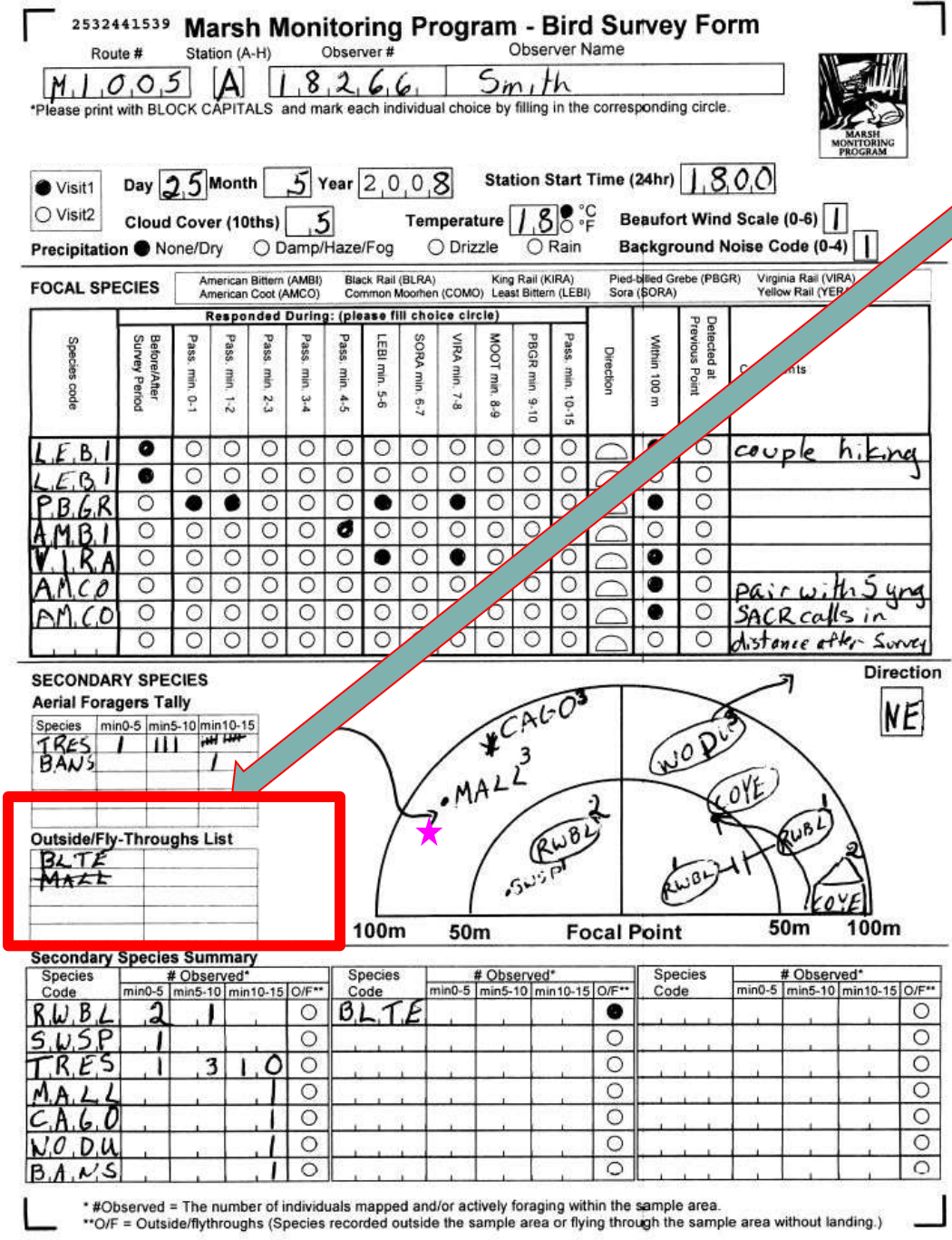

### **OUTSIDE/FLY-THROUGH LIST:**

- **The outside/fly-through list provides the opportunity to record the presence of species not using the "station".**
	- **Don't worry about counting these.**

• **Just list any species you see just outside the station (good examples are forest birds such as finches or woodpeckers).**

• **Also list any species that quickly flies through the stations (good examples are gulls and bald eagles).**

• **If you record an outsideflythrough and that species is then mapped on the station – just cross it off the fly-through list**

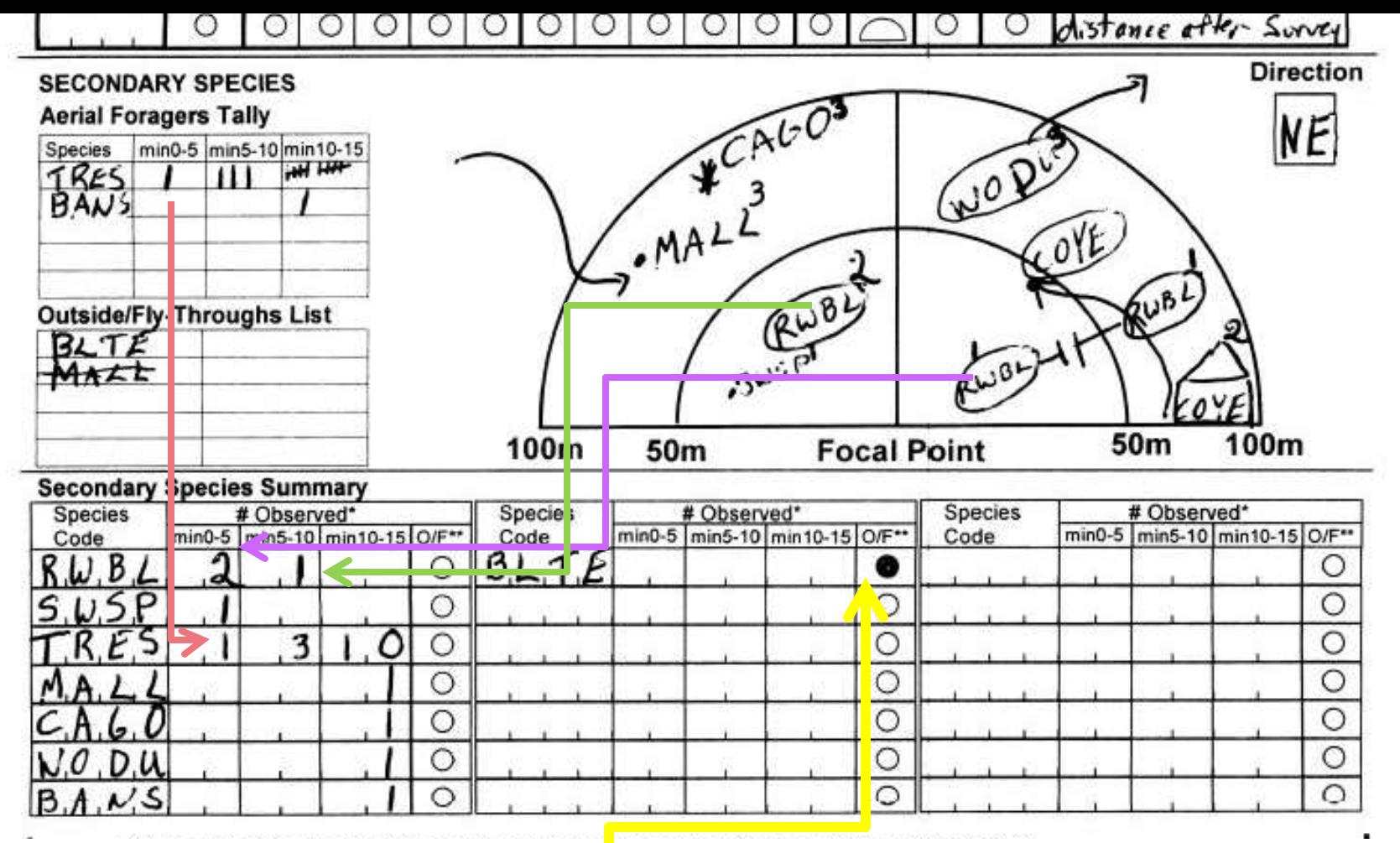

#### **SUMMARIZING YOUR SECONDARY SPECIES**

•**When your survey is complete you need to summarize your secondary species information.**

- •**Mapped species and**
- **Aerial foragers are counted.**

•**Only record each individual bird once – during the first minute perid they were seen/heard.**

•**Outside Fly-throughs are marked off (O/F circle) only if they are not included in the mapped or aerial forager boxes.**

### **The Habitat Description Form**

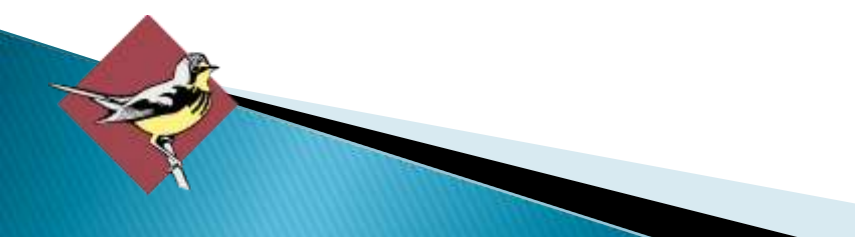

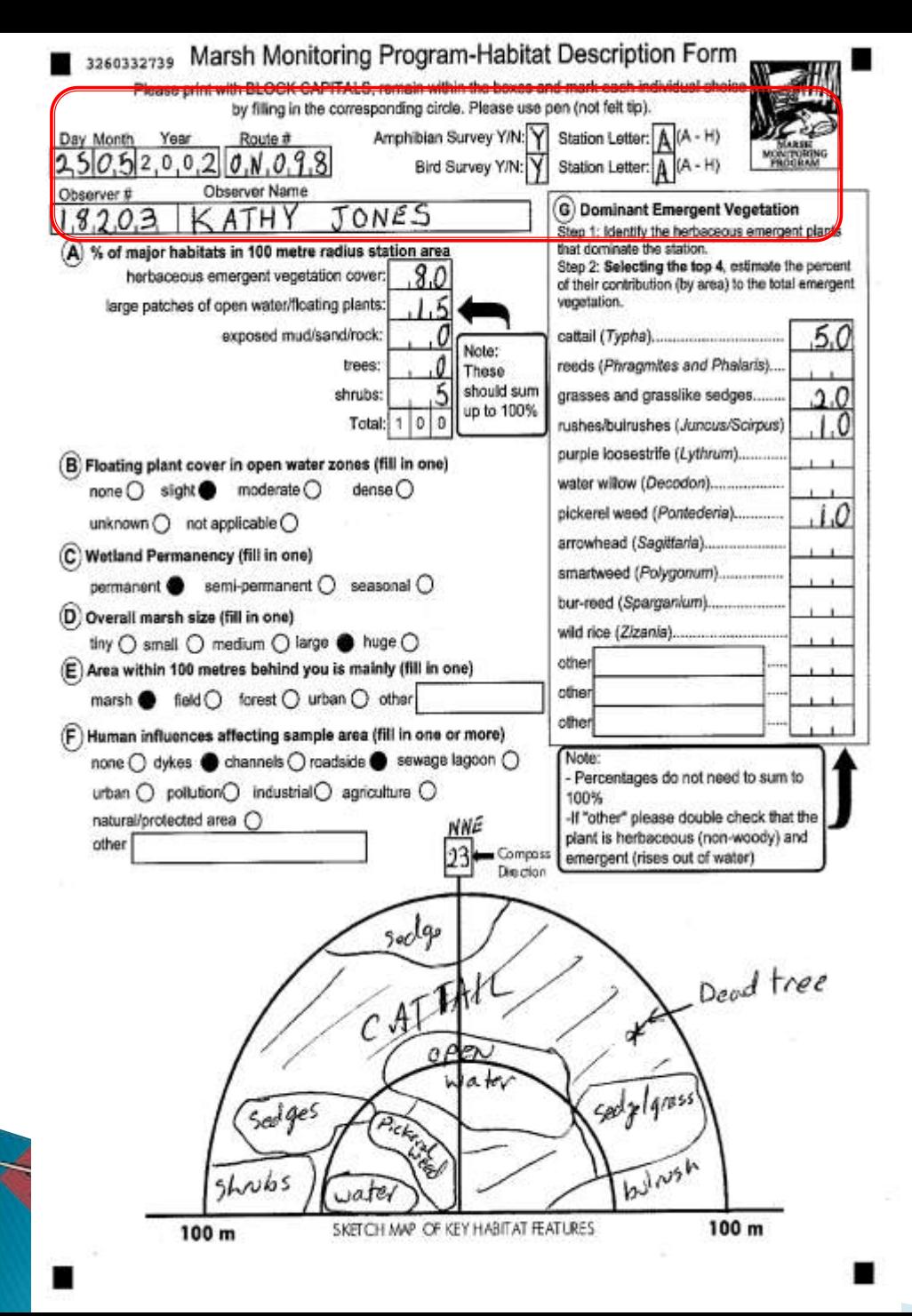

### **HABITAT FORMS**

• **Habitat forms should be completed annually – let our analysis decide if significant changes have occurred.**

• **But only once a year – usually about the time of the first bird survey or the second amphibian survey**

- **Remind us of your route id and the station id**
- **Remember to include the date.**
- **Don't review old forms or copy the data from old forms. This prevents us from looking for habitat changes.**

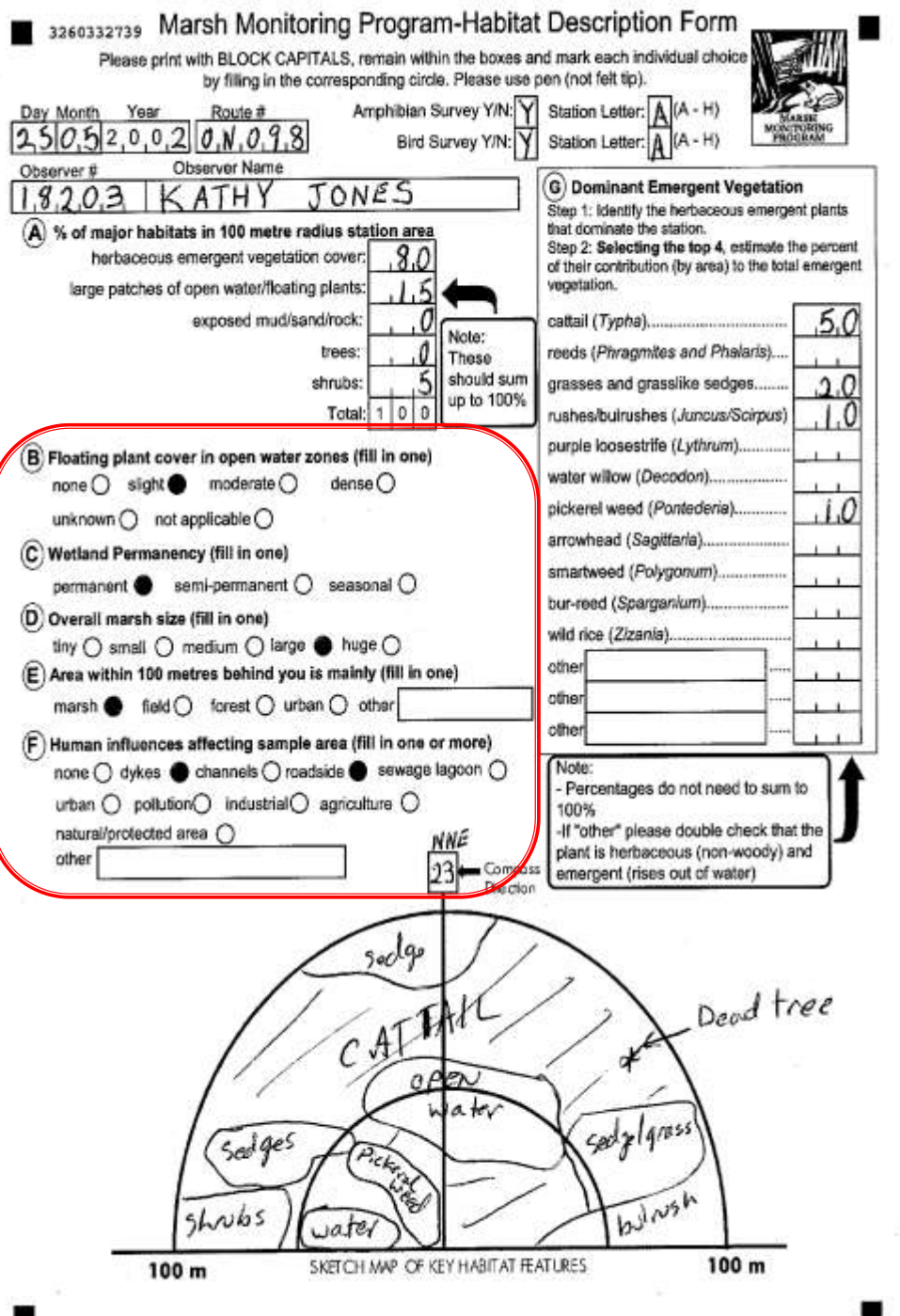

- **Need definitions for these?**  •**Flip the page over and look at the back.**
- **Did you print the form yourself?** •**Remember to ensure you take page 2 (the definitions) into the field with you.**

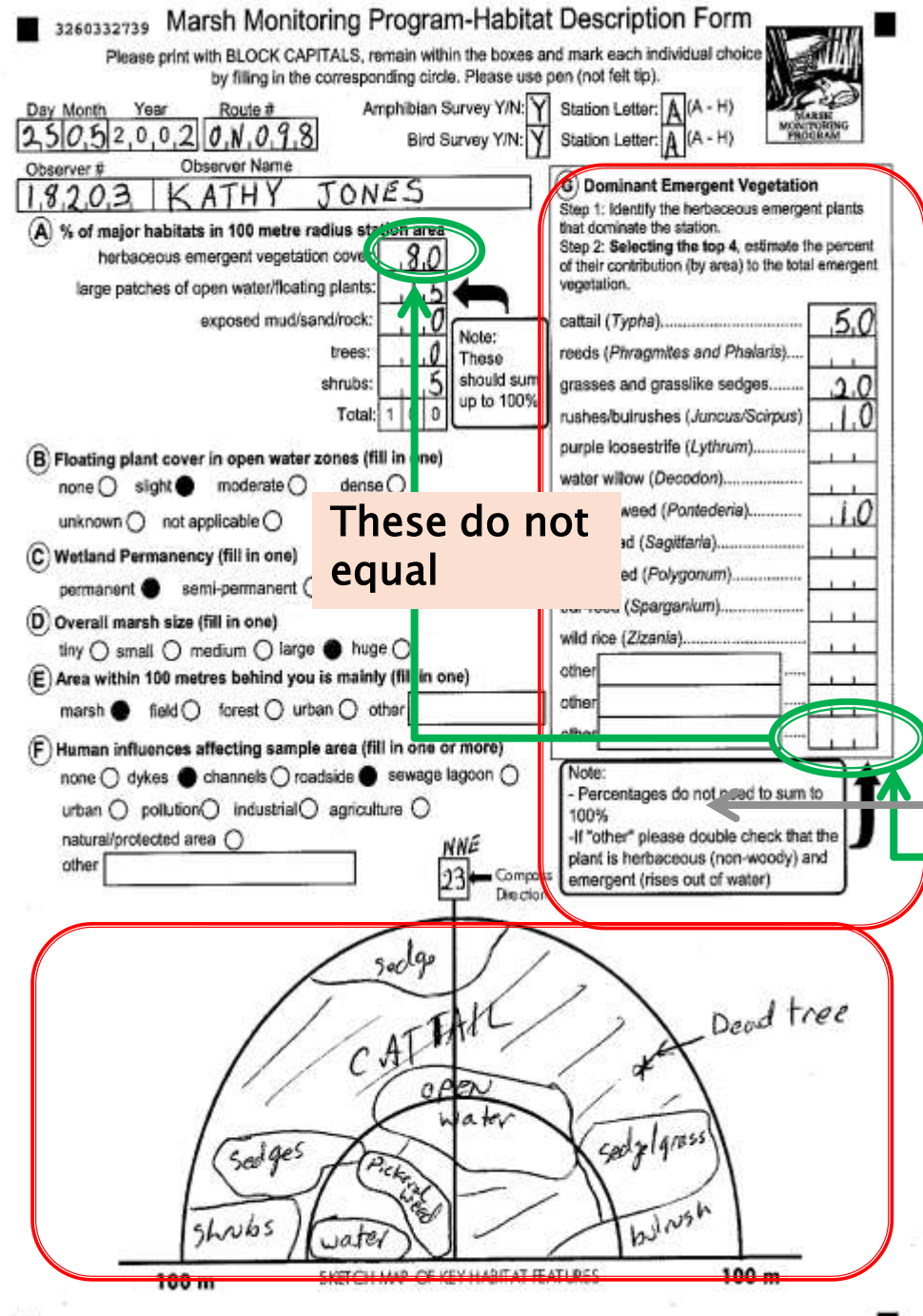

#### **Section G: Dominant Emergent Vegetation**

• **Look over the emergent vegetation and decide which species are dominant.**

• **DOMINANT means it covers at least 10% of the area.**

• **Provide the percent cover for the top four dominant species.**

• **You can provide fewer than 4 – e.g. If 94% Cattail nothing else is dominant.** 

•**Because there are non-dominant emergent vegetation the sum does not have to equal 100%**

• **Section "G" does not equal the emergent vegetation in "A" – they don't need to add to the same amount.**

• **Emergent Vegetation only – no trees, no shrubs, no floating plants.**

• **Report and important Invasive species to your state/provincial authorities (email us for a web site).**

# **Returning Data**

### **Limit your paperwork**

**use the MMP forms in the field , not field books**

### **Don't forget who you are: provide route and volunteer identifiers on all forms**

### **Photocopy or scan prior to returning so that you have a copy at home.**

**Send the originals to us – by July 31st .**

# Online Resources

- Need help when BSC staff are not available?
- Try online options
- Maps of available routes
- All training and protocol resources
- All forms
- Online data entry

#### Websites

Main Great Lakes MMP website: **[www.birdscanada.org/volunteer/glmmp](http://www.birdscanada.org/volunteer/glmmp)** Secure volunteer resource website: [www.birdscanada.org/birdmon/mmp](http://www.birdscanada.org/birdmon/mmp) (you will need to create a login and be approved). Interactive Route Map:

<https://fusiontables.google.com/DataSource?snapid=S370464v3tg>(click on any dot for more details and for a link to the station locations).

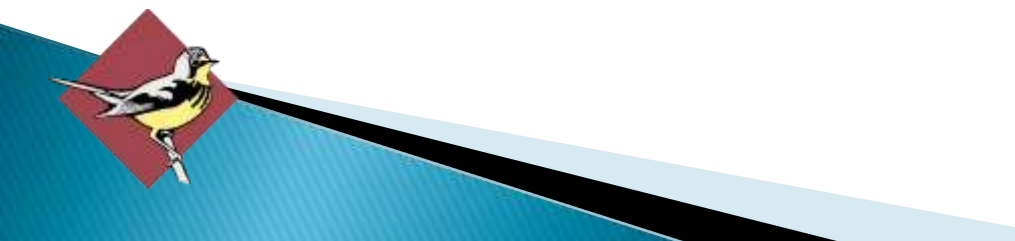